Una **variabile di tipo Array** è una "collezione organizzata di oggetti" cioè di valori omogenei.

Ogni elemento di questa collezione o insieme può essere identificato usando il **nome dell'array** e il numero corrispondente alla posizione che occupa al suo interno che prende nome di **indice**.

La **dimensione** di un array è il numero massimo di elementi che può contenere.

Quindi se:

- chiamiamo **A** un array di dimensione N,
- chiamiamo **i** il suo indice, allora l'indici **i** può assumere un valore da 1 ad N (o da 0 ad N-1 se si decide di contare da 0).

Esempio: Supponiamo di avere una collezione organizzata di 5 numeri naturali, ad esempio i numeri 102, 25, 7, 11, 2

Usiamo la variabile array A per raccogliere tutti i 5 numeri naturali, ed usiamo l'indice i per indicare la posizione che ciascun numero occupa al suo interno, avremo:

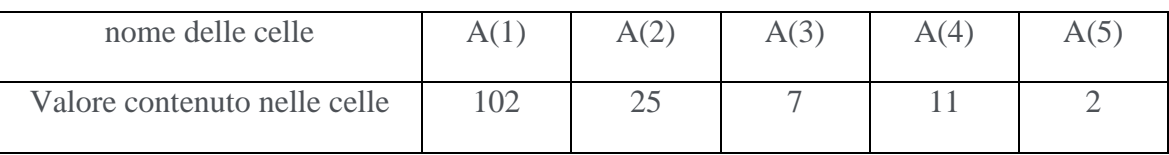

Supponiamo che data questa sequenza di 5 numeri ne dobbiamo calcolare la somma, utilizzando il ciclo While-do, cioè una struttura che ci consente di inserire all'interno del ciclo tutte quelle istruzioni che devono essere eseguite più di una volta.

Abbiamo deciso di utilizzare la variabile S per memorizzare il valore della somma.

Poiché la variabile utilizzata per l'array è chiamata A(i), variando il valore di i saremo in grado di sapere quale delle celle da 1 a 5 si devono leggere.

L'algoritmo che ne consegue e la relativa tabella di test la seguente:

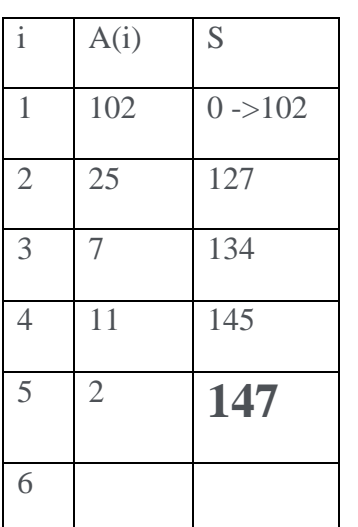

- Assegniamo ad S il valore 0

Avviamo l'esecuzione dell'algoritmo:

- Assegniamo ad i il valore 1
- La presenza della condizione nel ciclo while ci dice che "finchè il valore di i è minore o uguale a 5 allora si deve entrare nel ciclo ed eseguire le operazioni in esso presenti. Se la condizione i<=5 è falsa (ciò accadrà quando la i assumerà il valore 6) si uscirà dal ciclo".
- Nel nostro caso la prima volta che eseguiamo la verifica della condizione i è una ad 1 dunque la condizione (i è minore o uguale a 5) risulta VERA, allora entro nel ciclo
- Leggo A(i). Poiché i=1 l'algoritmo mi sta dicendo che devo leggere il valore della cella A(1), ed io leggo 102 e lo scrivo nella tabella.
- L'istruzione successiva mi dice che devo calcolare S+A(i) e il risultato metterlo nella variabile S. Poiché la S è pari a 0 e A(1) è uguale a 102 il risultato sarà  $0+102=102$

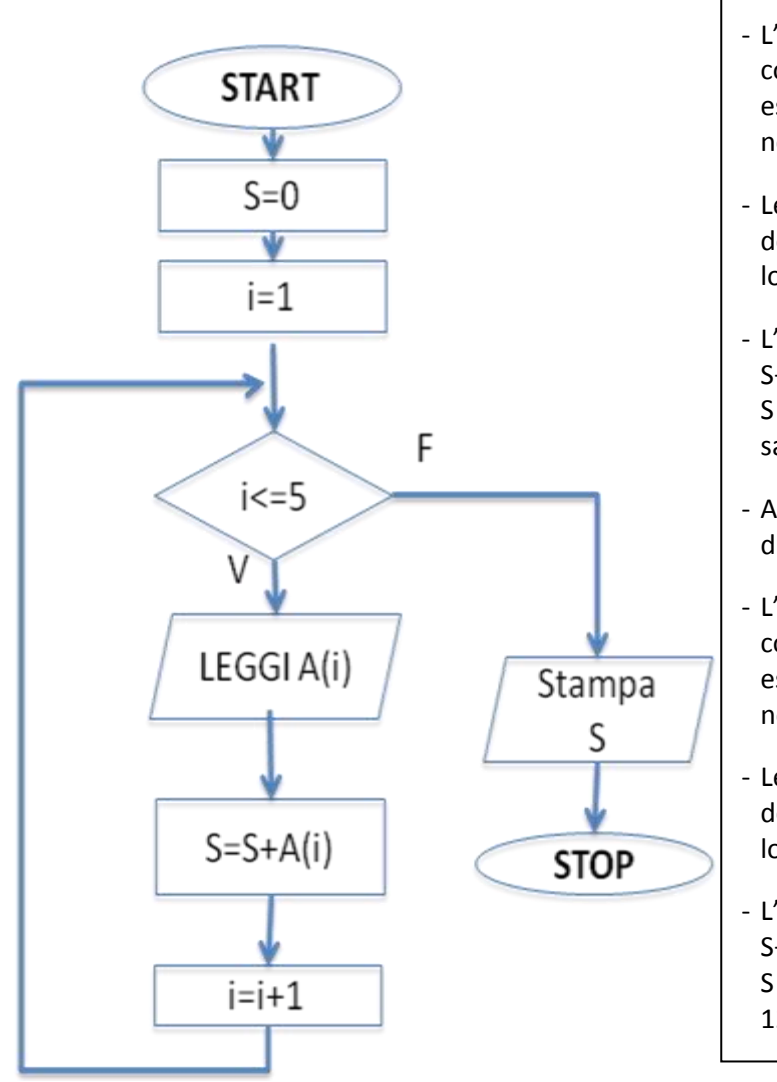

- A questo punto incremento i di uno (i=i+1). La i diventa uguale a 2, e lo scrivo in tabella.
- L'arco orientato mi riporta poco prima della condizione. Dunque mi chiedo nuovamente (i<=5) essendo i=2 la risposta è VERO, ed entro nuovamente nel ciclo.
- Leggo A(i). Poiché i=2 l'algoritmo mi sta dicendo che devo leggere il valore della cella A(2), ed io leggo 25 e lo scrivo nella tabella.
- L'istruzione successiva mi dice che devo calcolare S+A(i) e il risultato metterlo nella variabile S. Poiché la S è pari a 102 e A(2) è uguale a 25 il risultato sarà102+25 = 127
- A questo punto incremento i di uno (i=i+1). La i diventa uguale a 3, e lo scrivo in tabella.
- L'arco orientato mi riporta poco prima della condizione. Dunque mi chiedo nuovamente (i<=5) essendo i=3 la risposta è VERO, ed entro nuovamente nel ciclo.
- Leggo A(i). Poiché i=3 l'algoritmo mi sta dicendo che devo leggere il valore della cella A(3), ed io leggo 7 e lo scrivo nella tabella.
- L'istruzione successiva mi dice che devo calcolare S+A(i) e il risultato metterlo nella variabile S. Poiché la S è pari a 127 e A(3) è uguale a 7 il risultato sarà  $127+7 = 134$
- A questo punto incremento i di uno (i=i+1). La i diventa uguale a 4, e lo scrivo in tabella.
- L'arco orientato mi riporta poco prima della condizione. Dunque mi chiedo nuovamente (i<=5) essendo i=4 la risposta è VERO, ed entro nuovamente nel ciclo.
- Leggo A(i). Poiché i=4 l'algoritmo mi sta dicendo che devo leggere il valore della cella A(4), ed io leggo 11 e lo scrivo nella tabella.
- L'istruzione successiva mi dice che devo calcolare S+A(i) e il risultato metterlo nella variabile S. Poiché la S è pari a 134 e A(4) è uguale a 11 il risultato sarà 134+11 = 145
- A questo punto incremento i di uno (i=i+1). La i diventa uguale a 5, e lo scrivo in tabella.
- L'arco orientato mi riporta poco prima della condizione. Dunque mi chiedo nuovamente (i<=5) essendo i=5 la risposta è VERO, ed entro nuovamente nel ciclo.
- Leggo A(i). Poiché i=5 l'algoritmo mi sta dicendo che devo leggere il valore della cella A(5), ed io leggo 2 e lo scrivo nella tabella.
- L'istruzione successiva mi dice che devo calcolare S+A(i) e il risultato metterlo nella variabile S. Poiché la S è pari a 145 e A(5) è uguale a 2 il risultato sarà 145+2 = 147
- A questo punto incremento i di uno (i=i+1). La i diventa uguale a 6, e lo scrivo in tabella.
- L'arco orientato mi riporta poco prima della condizione. Dunque mi chiedo nuovamente (i<=5) essendo i=6la risposta è FALSO, ed ESCO dal ciclo.
- L'istruzione successiva mi dice di STAMPARE il valore della variabile S. Dunque 147. STOP